#### <span id="page-0-0"></span>Neuronale Netze und PyTorch

#### Helmut Schmid

#### Centrum für Informations- und Sprachverarbeitung Ludwig-Maximilians-Universität München

Stand: 27. Juni 2023

Helmut Schmid (CIS, LMU) [Neuronale Netze und PyTorch](#page-37-0) Stand: 27. Juni 2023 1 / 38

#### Lernen von Repräsentationen

- Conditional Random Fields und andere Modelle mit log-linearen Klassifikatoren arbeiten mit einer manuell definierten Menge von Merkmalen
- **Gute Merkmale zu finden ist schwierig.**
- Die gefundene Menge ist selten optimal.
- Die Suche muss wiederholt werden, wenn sich die Aufgabe ändert.

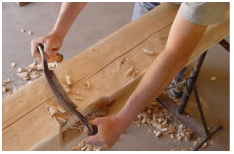

#### Könnte man die Merkmale automatisch lernen?

## Von log-linearen Modellen zu neuronalen Netzen

grafische Darstellung eines log-linearen Modelles

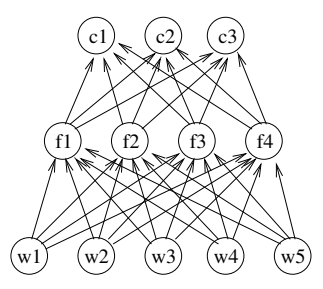

Klassen: c1, c2, c3 Merkmale: f1, f2, f3, f4 Eingabewörter:  $w1$ ,  $w2$ ,  $w3$ ,  $w4$ ,  $w5$ 

Jedes Merkmal  $f_k$  wird aus  $w_1^5$  berechnet

Jede Klasse  $c_k$  wird aus  $f_1^4$  berechnet mit

$$
c_k = \frac{1}{Z} e^{\sum_i \theta_{ki} f_i} = \text{softmax} \left( \sum_i \theta_{ki} f_i \right)
$$

Anmerkung: Hier sind die Merkmale unabhängig von den Klassen. Stattdessen gibt es für jedes Merkmal klassenspezifische Gewichte.

Idee: Die Merkmale  $f_i$  sollen analog zu den Klassen  $c_i$  berechnet/gelernt werden:

$$
f_k = act\left(\sum_i \theta_{ki} w_i\right) = act(net_k)
$$

⇒ neuronales Netz

## **Embeddings**

$$
f_k = act\left(\sum_i \theta_{ki} w_i\right)
$$

Die Eingabe  $w_i$  muss eine numerische Repräsentation des Wortes sein. Möglichkeiten

- 1. binärer Vektor (1-hot-Repräsentation)
	- ▶ Beispiel:  $w_i^{hot} = (0 0 0 0 0 0 0 1 0 0 0 0)$
	- $\triangleright$  Dimension = Vokabulargröße
		- $\Rightarrow$  Alle Wörter sind sich gleich ähnlich/unähnlich
- 2. reeller Vektor (verteilte Repräsentation, distributed representation)
	- Beispiel:  $w_i^{dist} = (3.275, -7.295, 0.174, 5.7332)$
	- ▶ Vektorlänge beliebig wählbar
	- ▶ Ziel: Ähnliche Wörter durch ähnliche Vektoren repräsentieren

## **Embeddings**

Wir können die 1-hot-Repräsentation in einem neuronalen Netz mit einer Embedding-Ebene auf die verteilte Repräsentation (Embedding) abbilden:

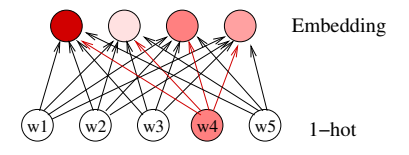

Da nur ein 1-hot-Neuron den Wert 1 und alle anderen den Wert 0 haben, ist die verteilte Repräsentation identisch zu den Gewichten des aktiven Neurons. (Die Aktivierungsfunktion ist hier die Identität  $act(x) = x$ )

Die Embeddings werden wie die anderen NN-Parameter im Training gelernt.

## Lookup-Tabelle

Wir können die verteilten Repräsentationen der Wörter zu einer Matrix L (Embedding-Matrix, Lookup-Tabelle) zusammenfassen. Multiplikation eines 1-hot-Vektors mit dieser Matrix liefert die verteilte Repräsentation.

 $\boldsymbol{w}^{dist} = L \boldsymbol{w}^{hot}$ 

Matrix-Vektor-Multiplikation:

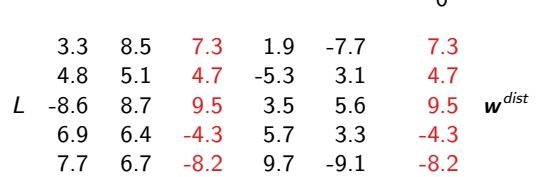

 $\Omega$  $\Omega$ 1  $\Omega$  $\Omega$ 

w hot

### Aktivierungsfunktionen

Neuron: 
$$
f_k = act\left(\sum_i \theta_{ki} w_i\right) = act(net_k)
$$

In der Ausgabeebene eines neuronalen Netzes wird (wie bei log-linearen Modellen) oft die Softmax-Aktivierungsfunktion verwendet.

$$
c_k = softmax(net_k) = \frac{1}{Z}e^{net_k} \quad \text{mit } Z = \sum_{k'} e^{net_{k'}}
$$

Spezialfall: 2 Klassen

SoftMax: 
$$
c_k = \frac{1}{Z}e^{net_k}
$$
 mit  $net_k = \sum_i \theta_{ki}f_i = \theta_k^T \mathbf{f} = \theta_k \cdot \mathbf{f}$ 

Im Falle von zwei Klassen  $c_1$  und  $c_2$  ergibt sich:

$$
c_1 = \frac{e^{\theta_1 \cdot f}}{e^{\theta_1 \cdot f} + e^{\theta_2 \cdot f}} \frac{e^{-\theta_1 \cdot f}}{e^{-\theta_1 \cdot f}}
$$

$$
= \frac{1}{1 + e^{-(\theta_1 - \theta_2) \cdot f}}
$$

Nach einer Umparametrisierung erhalten wir die Sigmoid-Funktion

$$
c_1 = \frac{1}{1 + e^{-\theta f}} \quad \text{mit } \theta = \theta_1 - \theta_2
$$
  

$$
c_2 = 1 - c_1
$$

⇒ Bei 2-Klassen-Problemen genügt ein Neuron.

## Sigmoid-Funktion

Die Sigmoid-Funktion wird häufig als Aktivierungsfunktion der Neuronen in den versteckten Ebenen (hidden layers) genommen.

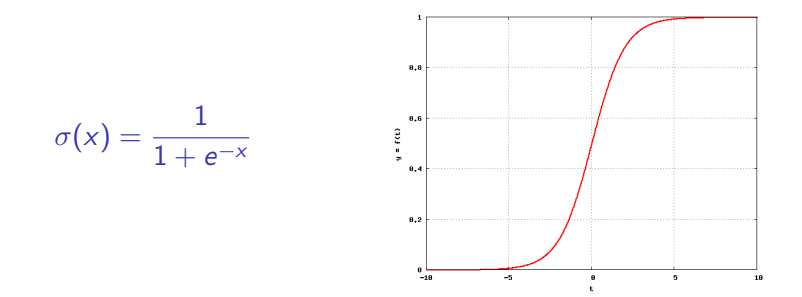

Man könnte also sagen, dass die versteckten Neuronen die Wahrscheinlichkeiten von binären Merkmalen berechnen.

## Verschiedene Aktivierungsfunktionen

sigmoid:  $\sigma(x) = \frac{1}{1+e^{-x}} = \frac{e^x}{1+e^{-x}}$  $1+e^x$ tanh:  $tanh(x) = \frac{e^{x}-e^{-x}}{e^{x}+e^{-x}}$  $\frac{e^{\alpha}-e^{-\alpha}}{e^x+e^{-x}}=2\sigma(2x)-1$  $ReLU: ReLU(x) = max(0, x)$ Softplus:  $\textit{softplus}(x) = \ln(1 + e^x)$ 

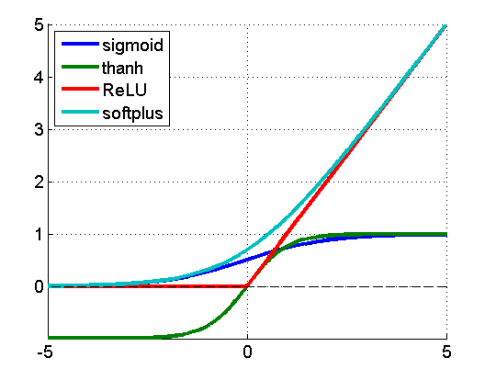

Tangens Hyperbolicus tanh: entsteht durch Skalieren und Verschieben aus der Sigmoidfunktion, oft besser als Sigmoid, liefert 0 als Ausgabe, wenn alle Eingaben 0 sind ReLUs (rectified linear units): einfach zu berechnen, bei 0 nicht differenzierbar. Softplus ist eine überall differenzierbare Annäherung an ReLU.

## Ableitungen der Aktivierungsfunktionen

sigmoid: 
$$
σ(x) = \frac{1}{1+e^{-x}} = \frac{e^x}{1+e^x}
$$
  
\n $σ'(x) = σ(x)(1 - σ(x))$   
\ntanh:  $tanh(x) = \frac{e^x - e^{-x}}{e^x + e^{-x}} = 2σ(2x) - 1$   
\n $tanh'(x) = 1 - tanh(x)^2$   
\nReLU:  $ReLU(x) = max(0, x)$ 

$$
ReLU'(x) = \begin{cases} 1 & \text{falls } x > 0 \\ 0 & \text{falls } x < 0 \end{cases}
$$

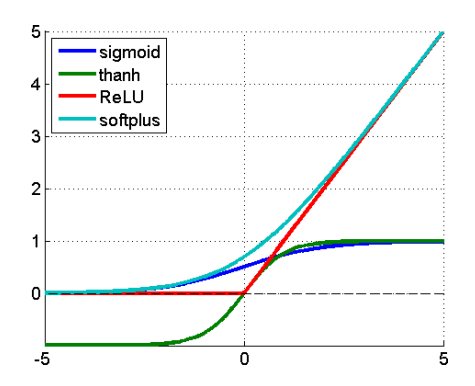

## Warum ist die Aktivierungsfunktion wichtig?

Ohne (bzw. mit linearer) Aktivierungsfunktion gilt:

- Jede Ebene eines neuronalen Netzes führt eine lineare Transformation der Eingabe durch  $($  = Multiplikation mit einer Matrix).
- **Eine Folge von linearen Transformationen kann aber immer durch eine** einzige lineare Transformation ersetzt werden.

 $W_1 W_2 W_3 x = (W_1 W_2 W_3) x = W_3$ 

- $\Rightarrow$  Jedes mehrstufige neuronale Netz mit linearen Aktivierungsfunktionen kann durch ein äquivalentes einstufiges Netz ersetzt werden.
- ⇒ Mehrstufige Netze machen also nur Sinn, wenn nicht-lineare Aktivierungsfunktionen verwendet werden. Ausnahme: Embedding-Schicht mit gekoppelten Parametern

### Neuronale Netze

Die Aktivierung  $a_k$  eines Neurons ist gleich der Summe der gewichteten Eingaben  $e_i$  moduliert durch eine Aktivierungsfunktion act.

$$
a_k = act(\sum_i w_{ik}e_i + b_k)
$$

Der zusätzliche Biasterm  $b_k$  ermöglicht, dass bei einem Nullvektor als Eingabe die Ausgabe nicht-null ist.

Vektorschreibweise  $\mathbf{a}_k = \mathit{act}\left(\boldsymbol{w_k}^T\boldsymbol{e} + \mathbf{b}_k\right)$ Matrixschreibweise  $\mathbf{a} = act (W\mathbf{e} + \mathbf{b})$ 

wobei act elementweise angewendet wird:

$$
act([z_1, z_2, z_3]) = [act(z_1), act(z_2), act(z_3)]
$$

trainierbare Parameter:  $W, \bm{b}$ 

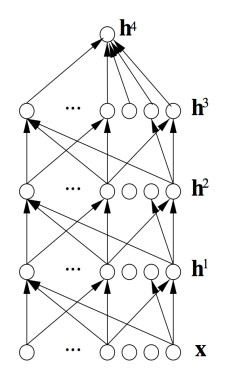

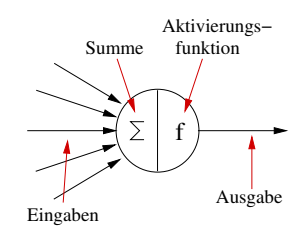

Neuronale Netzwerke werden (ähnlich wie CRFs) trainiert, indem eine Zielfunktion, welche die Qualität der aktuellen Ausgabe misst, optimiert (d.h. minimiert oder maximiert) wird.

Die Optimierung erfolgt mit stochastischem Gradientenabstieg oder -anstieg.

Dazu wird die Ableitung der Zielfunktion nach den Netzwerkparametern (Gewichte und Biaswerte) berechnet, mit der Lernrate multipliziert und zu den Parametern addiert (Gradientenanstieg) bzw. davon subtrahiert (Gradientenabstieg).

## Zielfunktionen

Die verwendeten Ausgabefunktionen und zu optimierenden Kostenfunktionen hängen von der Aufgabe ab.

**• Regression:** Jedes Ausgabeneuron liefert eine Zahl.

Beispiel: Vorhersage der Restlebenszeit eines Patienten in Abhängigkeit von verschiedenen Faktoren wie Alter, Blutdruck, Rauch- und Essgewohnheiten, Sportaktivitäten etc.

Aktivierungsfunktion der Ausgabeneuronen:  $o = act(x) = e^{x}$ Kostenfunktion:  $(y-o)^2$  quadrierter Abstand zwischen gewünschter Ausgabe  $y$  und tatsächlicher Ausgabe  $o$ 

• Klassifikation: *n* mögliche disjunkte Ausgabeklassen repräsentiert durch je ein Ausgabeneuron Beispiel: Diagnose der Krankheit eines Patienten anhand der Symptome Aktivierungsfunktion der Ausgabeneuronen:  $o = softmax(x)$ Kostenfunktion:  $\log(y^{\mathcal{T}} o)$  (Loglikelihood, Crossentropie)

## Deep Learning

Neuronale Netze mit mehreren versteckten Ebenen nennt man tiefe Netze  $\rightarrow$  Deep Learning.

Bei der Anwendung eines neuronalen Netzes werden die Eingabewerte  $x$  über die Neuronen der versteckten Ebenen  $h_1, ..., h_3$  bis zur Ausgabeebene  $h_4$  propagiert.

Je höher die versteckte Ebene, desto komplexer sind die darin repräsentierten Merkmale.

Im Training werden alle Parameter (Gewichte, Biases) gleichzeitig optimiert. Dazu wird der Gradient der Zielfunktion an den Ausgabeneuronen berechnet und bis zu den Eingabeneuronen zurückpropagiert.

 $\rightarrow$  Backpropagation

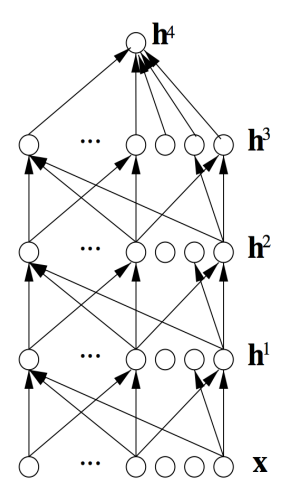

#### Arbeitsweise eines neuronalen Netzes

- Forward-Schritt: Die Aktivierung der Eingabeneuronen wird über die Neuronen der versteckten Ebenen zu den Neuronen der Ausgabeebene propagiert.
- Backward-Schritt: Im Training wird anschließend der Gradient einer zu optimierenden Zielfunktion an den Ausgabeneuronen berechnet und zu den Eingabeneuronen zurückpropagiert.

## Forward-Propagation

Ein neuronales Netz mit Eingabevektor  $x$ , verstecktem Vektor  $h$  und skalarem Ausgabewert o kann wie folgt definiert werden:

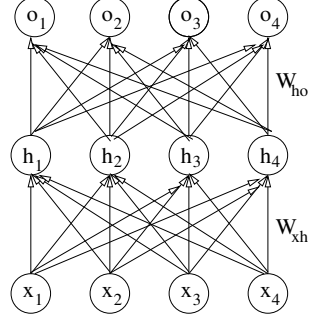

$$
h(x) = \tanh(W_{hx}x + b_h)
$$

$$
\boldsymbol{o}(\boldsymbol{x}) = \text{softmax}(W_{oh}\boldsymbol{h} + \boldsymbol{b}_o)
$$

 $=$  softmax( $W_{oh}$ tanh( $W_{hx}$ **x** + **b**<sub>h</sub>) + **b**<sub>o</sub>)

Das Training maximiert die Log-Likelihood der Daten

$$
LL(\mathbf{x}, \mathbf{y}) = log(\mathbf{y}^T \mathbf{o})
$$
  
= log(\mathbf{y}^T softmax(W\_{oh} tanh(W\_{hx} \mathbf{x} + \mathbf{b}\_h) + \mathbf{b}\_o))

y repräsentiert die gewünschte Ausgabe als 1-hot-Vektor

#### Backward-Propagation

Für die Parameteroptimierung müssen die Ableitungen des Ausdruckes

 $LL(\bm{x}, \bm{y}) = log(\bm{y}^T \text{softmax}(W_{oh} \, \text{tanh}(W_{hx} \bm{x} + \bm{b}_h) + \bm{b}_o))$ 

bzgl.der Parameter  $W_{hx}$ ,  $b_h$ ,  $W_{ah}$  und  $b_o$  berechnet werden.

#### Am besten benutzt man dazu automatische Differentiation.

Anschließend Anpassung der Parameter  $\theta$  mit Gradientenanstieg:

 $\theta_{t+1} = \theta_t + \eta \nabla L L \theta$ 

 $\theta_t$  steht dabei für die trainierbaren Parameter  $W_{hx}$ ,  $W_{ah}$ ,  $b_h$  und  $b_o$ .

#### Einfaches neuronales Netz für Wortart-Annotation

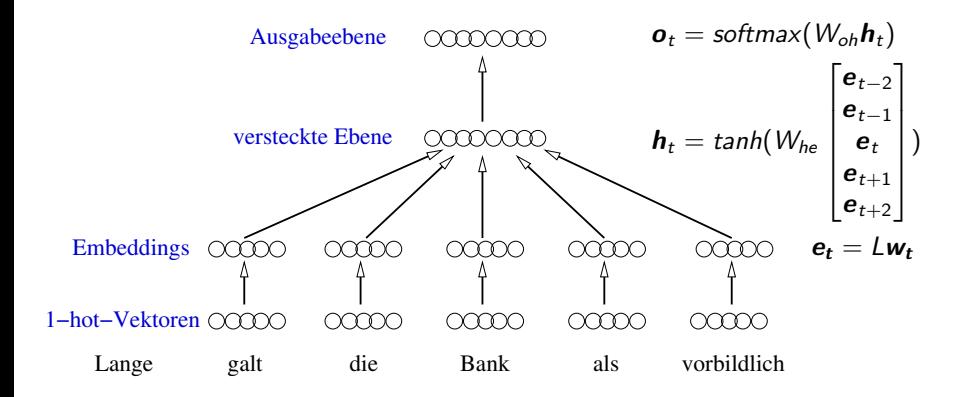

## **Numpy**

- Python-Bibliothek für numerische Aufgaben
- Datentypen: Skalare, Vektoren, Matrizen und Tensoren
- viele Operatoren (z.B. Matrixprodukte)
- **e** effiziente C-Implementierungen der Operatoren

Programmierung von neuronalen Netzen

#### PyTorch

- Python-Bibliothek für neuronale Netze und andere komplexe mathematische Funktionen
- Syntax ähnelt Numpy
- automatisches Differenzieren von Funktionen ( $\rightarrow$  NN-Training)
- GPU-Unterstützung

# PyTorch-Beispiel: Netzwerkparameter

```
import torch
import torch.nn as nn
import torch.nn.functional as F
from functools import reduce
import operator
class Net(nn.Module):
    def __init__(self):
        super() . _{init} ( )# 1 input channel, 6 output channels, 5x5 convolution kernel
        self.conv1 = nn.Conv2d(1, 6, 5)selfconv2 = nn.Conv2d(6, 16, 5)# Feedforward layers
        self.ff1 = nn.Linear(16 * 5 * 5, 120)self.ff2 = nn.Linear(120, 80)self.ff3 = nn.Linear(80, 10)
```
# PyTorch-Beispiel: Forward-Funktion

```
...
class Net(nn.Module):
        ...
    def forward(self, x):
        # Convolution and max pooling over a (2, 2) window
        x = F.max\_pool2d(F.relu(self.comv1(x)), (2, 2)x = F.max\_pool2d(F.relu(self.comv2(x)), (2, 2))# Flatten the feature vectors
        x = x.yiew(x.size() [0], -1) # 0 is the batch dimension
        # Feedforward layers
        x = F.relu(self.ff1(x))
        x = F.relu(self.ff2(x))
        x = self. ff3(x)
        return x
```
## PyTorch-Beispiel Training

```
net = Net() # Create a network instance
criterion = nn.MSELoss() # Create a loss function
optimizer = optim.SGD(net.parameters(), Ir=0.01) # Create an optimizer
```

```
# Create and process a random input matrix (just for demonstration)
input = <math>torch.random(1, 1, 32, 32)</math>output = net(input) # Call the forward method
```

```
# Define a random output vector (for demonstration)
target = torch.arange(1, 11, dtype=torch.float)
target = target.unsqueeze(0) # add a batch dimension
```

```
# Training steps
net.zero_grad() # No accumulation of gradients
loss = criterion(output, target)
loss.backward() # Gradient computation
optimizer.step() # Parameter update
```
## Batchverarbeitung

- Die vordefinierten PyTorch-NN-Module erwarten eine Folge von Trainingsbeispielen (Minibatch) als Eingabe.
- **Die Minibatch-Verarbeitung lastet eine GPU besser aus.**
- Wenn auf Sätzen trainiert wird, müssen alle Sätze dieselbe Länge haben, damit sie zu einer Matrix zusammengefasst werden können.
- Kürzere Sätze müssen daher mit Dummysymbolen aufgefüllt werden (Padding).

## Einfaches neuronales Netz für Wortart-Annotation

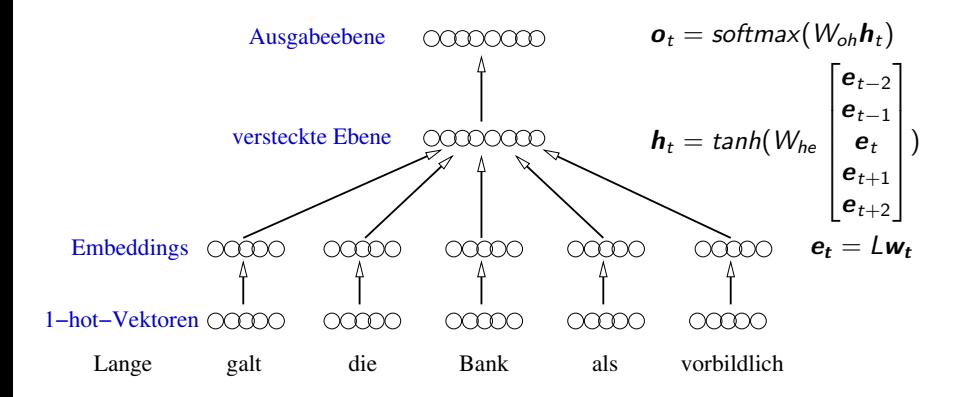

"Feedforward"-Netze haben ein beschränktes Eingabefenster und können daher keine langen Abhängigkeiten erfassen.

 $\rightarrow$  rekurrente Netze

#### Rekurrente Neuronale Netze

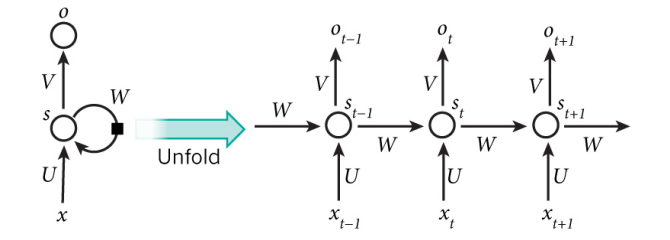

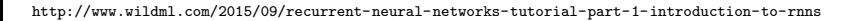

Ein RNN ist äquivalent zu einem sehr tiefen Feedforward-NN mit gekoppelten Gewichtsmatrizen.

Das neuronale Netz lernt, relevante Information über die Vorgängerwörter im Zustand  $s_t$  zu speichern.

## Rekurrentes neuronales Netz für Wortart-Annotation

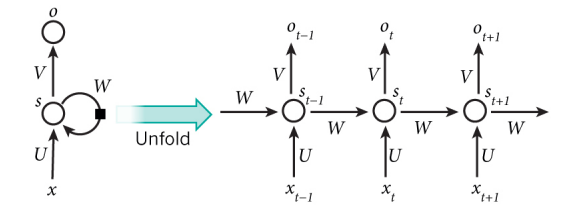

In jedem Schritt

- $\bullet$  wird ein Wort  $x_t$  gelesen
- ein neuer Hidden State  $s_t$  (= Aktivierungen der versteckten Ebene) berechnet
- $\bullet$  eine Wahrscheinlichkeitsverteilung über mögliche Tags ausgegeben  $o_t$

(Das Netzwerk hat noch keine Information über den rechten Kontext. Dazu später mehr.)

## Backpropagation Through Time (BPTT)

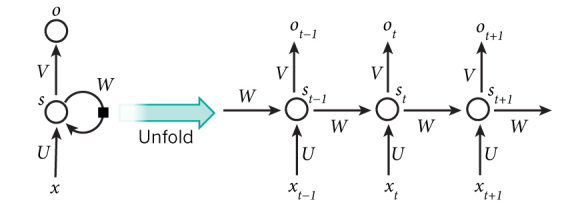

- Zum Trainieren wird das rekurrente Netz zu einem Feedforward-Netz aufgefaltet.
- $\bullet$  Der Gradient wird von den Ausgabeneuronen  $o_t$  zu den versteckten Neuronen  $s_t$  und von dort zu den Eingabeneuronen  $x_t$  und den vorherigen versteckten Neuronen  $s_{t-1}$  propagiert (Backpropagation through time).
- An den versteckten Neuronen werden zwei Gradienten addiert.

## Verschwindender/Explodierender Gradient

Das Training tiefer neuronaler Netze ist schwierig, weil der Gradient beim Zurückpropagieren meist schnell kleiner (oder größer) wird.

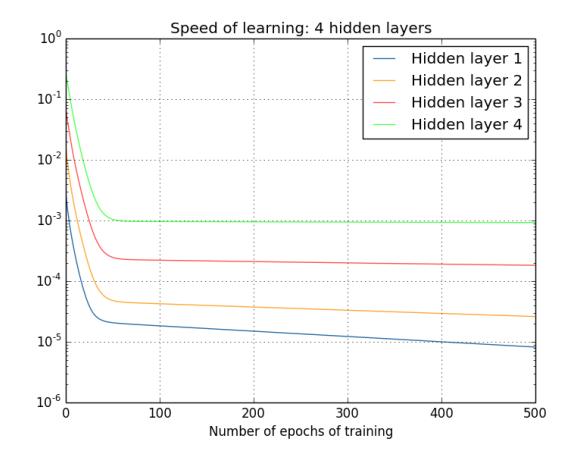

<http://neuralnetworksanddeeplearning.com/chap5.html>

## Verschwindender/Explodierender Gradient

Warum wird der Gradient exponentiell kleiner mit der Zahl der Ebenen? Betrachten wir ein neuronales Netz mit 5 Ebenen und einem Neuron pro Ebene

$$
\frac{\partial C}{\partial b_1} = \sigma'(z_1) \times w_2 \times \sigma'(z_2) \times w_3 \times \sigma'(z_3) \times w_4 \times \sigma'(z_4) \times \frac{\partial C}{\partial a_4}
$$

<http://neuralnetworksanddeeplearning.com/chap5.html>

 $w_i$  ist ein Gewicht,  $b_i$  ein Bias, C die Kostenfunktion,  $a_i$  die Aktivierung eines Neurons und z<sub>i</sub> die gewichtete Eingabe eines Neurons

Der Gradient wird in jeder Ebene mit dem Ausdruck  $w_i \times \sigma'(z_i)$  multipliziert. Wie groß ist dieser Ausdruck?

## Verschwindender/Explodierender Gradient

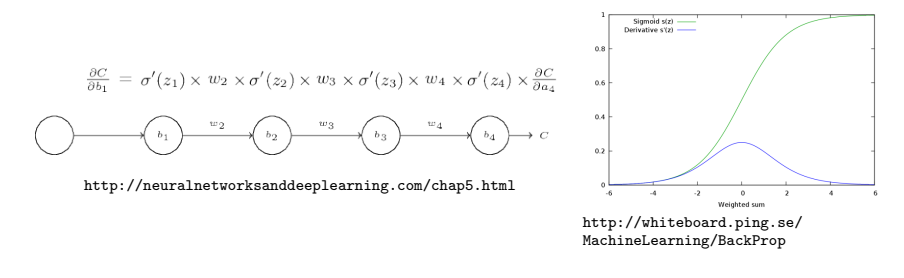

Wenn die Gewichte mit zufälligen Werten im Bereich [-1,1] initialisiert werden, dann gilt  $|w_i \times \sigma'(z_i)| < 0.25$ , da  $|\sigma'(z_i)| < 0.25$ .

Damit wird der Gradient exponentiell kleiner mit der Zahl der Ebenen.

Wenn die Gewichte mit großen Werten initialisiert werden, kann der Gradient auch explodieren.

## Long Short Term Memory

- entwickelt von Sepp Hochreiter und Jürgen Schmidhuber (TUM)
- löst das Problem der instabilen Gradienten für rekurrente Netze
- Eine Speicherzelle (cell) bewahrt den Wert des letzten Zeitschritts.
- Der Gradient wird beim Zurückpropagieren nicht mehr mit Gewichten multipliziert und bleibt über viele Zeitschritte erhalten.

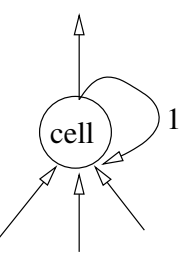

# Long Short Term Memory: Schaltplan

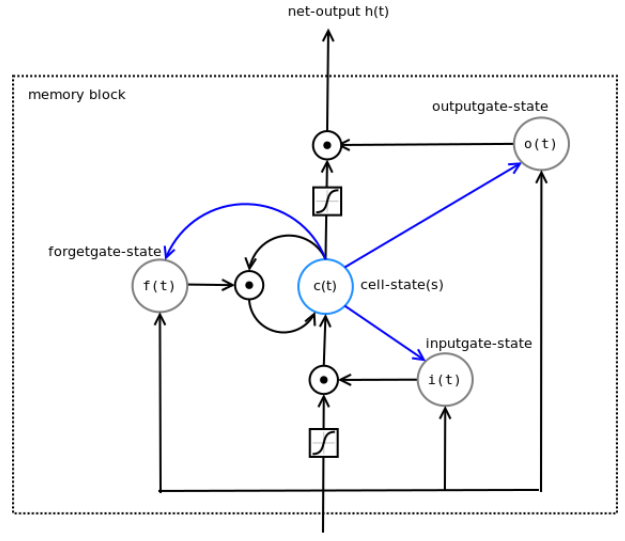

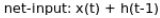

<http://christianherta.de/lehre/dataScience/machineLearning/neuralNetworks/LSTM.php>

## Long Short Term Memory

Berechnung eines LSTMs (ohne Peephole-Verbindungen)

$$
z_{t} = \tanh(W_{z}x_{t} + R_{z}h_{t-1} + b_{z}) \quad (\text{input activation})
$$
\n
$$
i_{t} = \sigma(W_{i}x_{t} + R_{i}h_{t-1} + b_{i}) \quad (\text{input gate})
$$
\n
$$
f_{t} = \sigma(W_{f}x_{t} + R_{f}h_{t-1} + b_{f}) \quad (\text{forget gate})
$$
\n
$$
o_{t} = \sigma(W_{x}x_{t} + R_{o}h_{t-1} + b_{o}) \quad (\text{output gate})
$$
\n
$$
c_{t} = f_{t} \odot c_{t-1} + i_{t} \odot z_{t} \quad (\text{cell})
$$
\n
$$
h_{t} = o_{t} \odot \tanh(c_{t}) \quad (\text{output activation})
$$

mit  $a \odot b = (a_1b_1, a_2b_2, ..., a_nb_n)$ 

Die LSTM-Zellen ersetzen einfache normale Neuronen in rekurrenten Netzen. Man schreibt kurz:

$$
z = LSTM(x)
$$

## Long Short Term Memory

Vorteile

- **löst das Problem mit instabilen Gradienten**
- exzellente Ergebnisse in vielen Einsatzbereichen

Nachteile

- **o** deutlich komplexer als ein normales Neuron
- **höherer Rechenzeitbedarf**

Alternative

- Gated Recurrent Units (GRU) (Cho et al.)
- · etwas einfacher (nur 2 Gates)

## <span id="page-37-0"></span>Bidirektionale RNNs

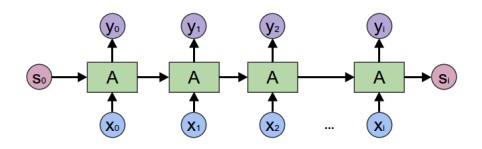

<colah.github.io/posts/2015-09-NN-Types-FP/img/RNN-general>

- Die rekurrenten Neuronen repräsentieren alle bisherigen Eingaben.
- Für viele Anwendungen ist aber auch eine Repräsentation der folgenden Eingaben nützlich.  $\Rightarrow$  bidirektionales RNN

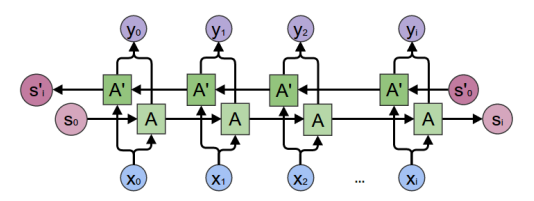

<colah.github.io/posts/2015-09-NN-Types-FP/img/RNN-bidirectional>

● Bidirektionale RNNs können zu tiefen bidirektionalen RNNs gestapelt werden